**Slijedeće zadatke nakucati u c++, isprobati, i za svaki zadatak napisati – što program radi, te iskomentirati svaku liniju koda komentarima, kao objašnjenje. Primjer kako napraviti: Program kojim se unose dva broja. Ako je prvi broj veći od drugog, brojevi se zbrajaju i ispisuje se rezultat. Ako je drugi broj veći od prvog, brojevi se množe i ispisuje se rezultat. #include <cstdlib> #include <iostream> using namespace std; int main() { int a,b; // deklaracija varijabli, upoznajemo program sa nepoznanicama cout<<"Unesite brojeve: "; // poruka za ispis na ekran da se unesu 2 broja cin >>a>>b; // unose se dva broja if (a>b) // ako je prvi broj veći od drugog cout<<"Zbroj je"<<a+b<<endl; // ispisat će se tekst ZBROJ JE i njihov zbroj else // inače, ako je drugi broj veći od prvog cout <<"Umnozak je "<<a\*b<<endl; // ispisat će se tekst UMNOŽAK JE i njihov umnožak cout<<endl; system ("PAUSE"); return 0; }** 1. #include<iostream> using namespace std; int main () { int a,b; cin>> a; cin>>b; if  $(a>b)$ { cout <<  $a$  << endl; } else {  $\text{cout}<<\text{b}<<\text{endl};$ } system ("pause"); return 0; } 2. #include<iostream> using namespace std; int main () { int a, b;  $\text{cin}>>\text{a}>>\text{b}$ ; if  $(a > b)$  { cout << a << endl; } else { cout << b << endl; } system ("pause"); return 0; }

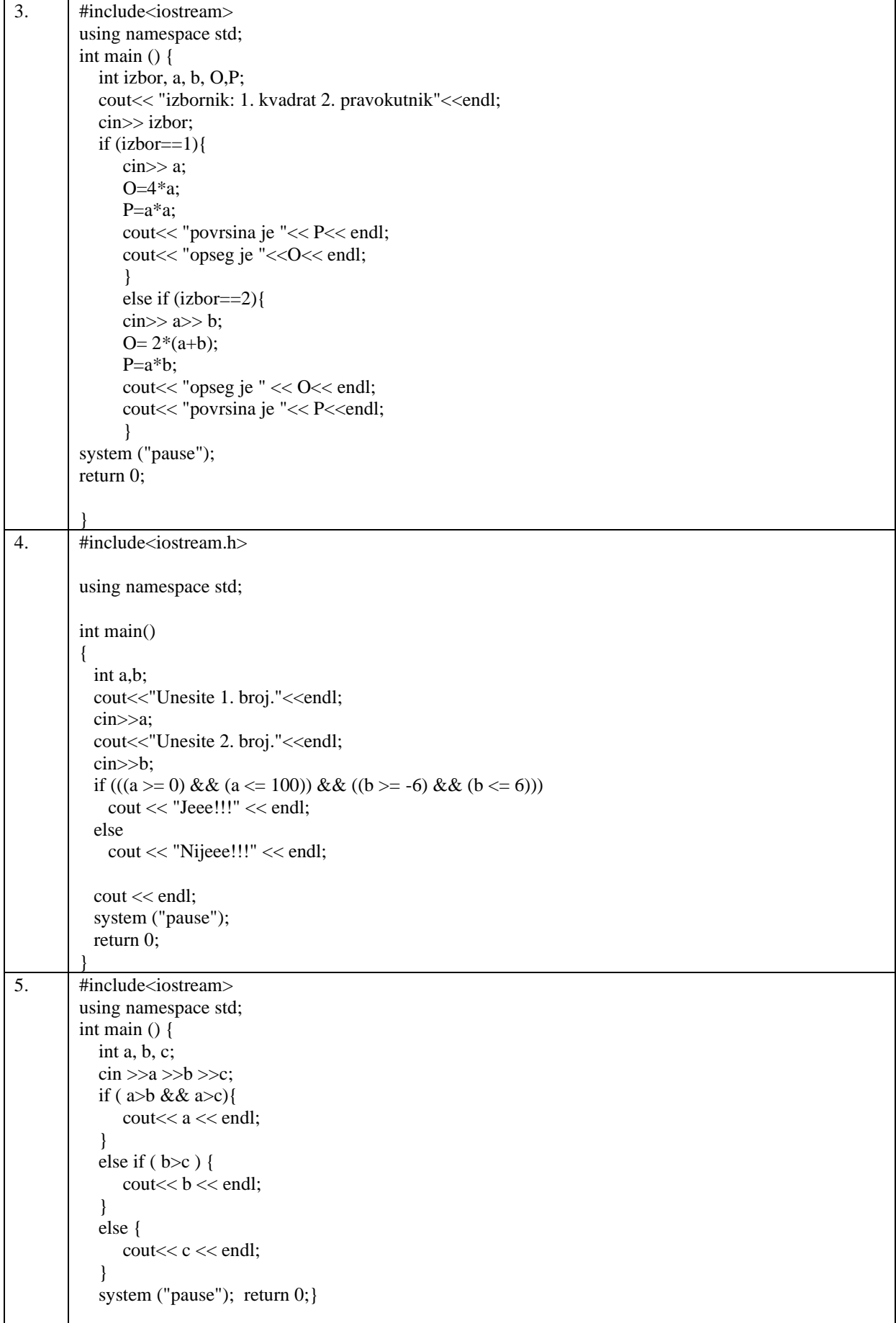

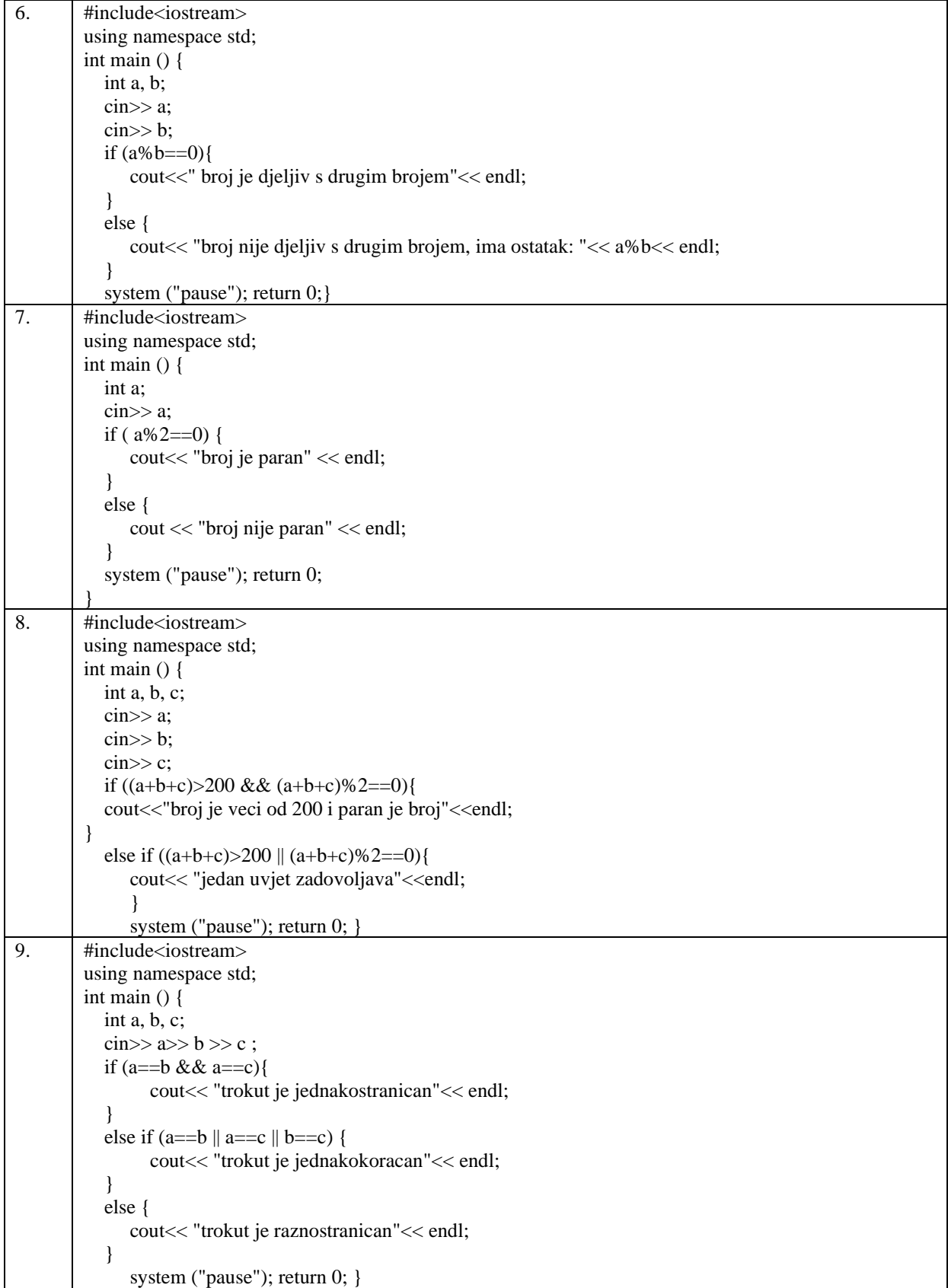